*s*tryker

# LIFENET®

# Alert

## **Incoming alert** flashing?

Double-click flashing line to view

#### To view:

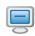

Select report and either double click or click "View"

- Use mouse wheel to zoom
- Close viewer when done

### To forward:

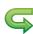

Select report and click "Forward"

- Add comments if needed
- Select receiving target(s)

#### To E-mail:

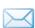

Select report and click "Send E-mail"

- Confirm attachment
- Add comments if needed
- Select recipient(s)

#### To Print:

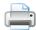

Select report and click "Print"

Please refer to online Help for complete instructions for use.

!USA Rx Only

Physio Control is now part of Stryker For further information, please contact Physio-Control at 800.732.3081 or visit our website at www.lifenetsystems.com